# Univariate Analysis

Hermine MaesTC19 March 2006

## Files to Copy to your Computer

■ Faculty/Maes/tc19/maes/univariate ozbmi.recozbmi.dat  $\square$ ozbmiyface(s)(2).mx □ Univariate.ppt

### Univariate Genetic Analysis

■ Saturated Models □ Free variances, covariances **□Free means Univariate Models** □ Variances partitioned in a, c/d and e □ Free means (or not)

### **ACE Model**

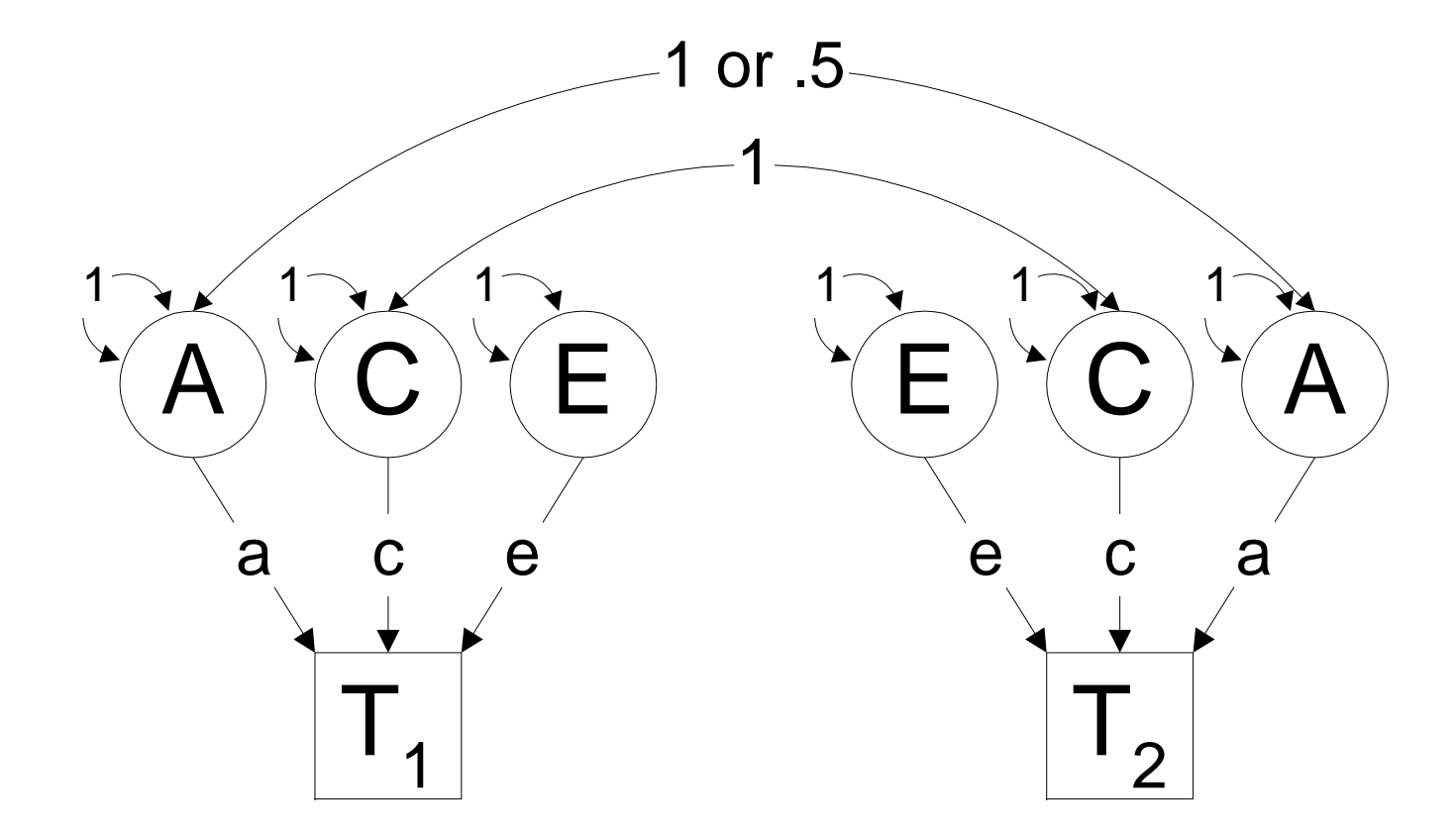

### **ACE Model + Means**

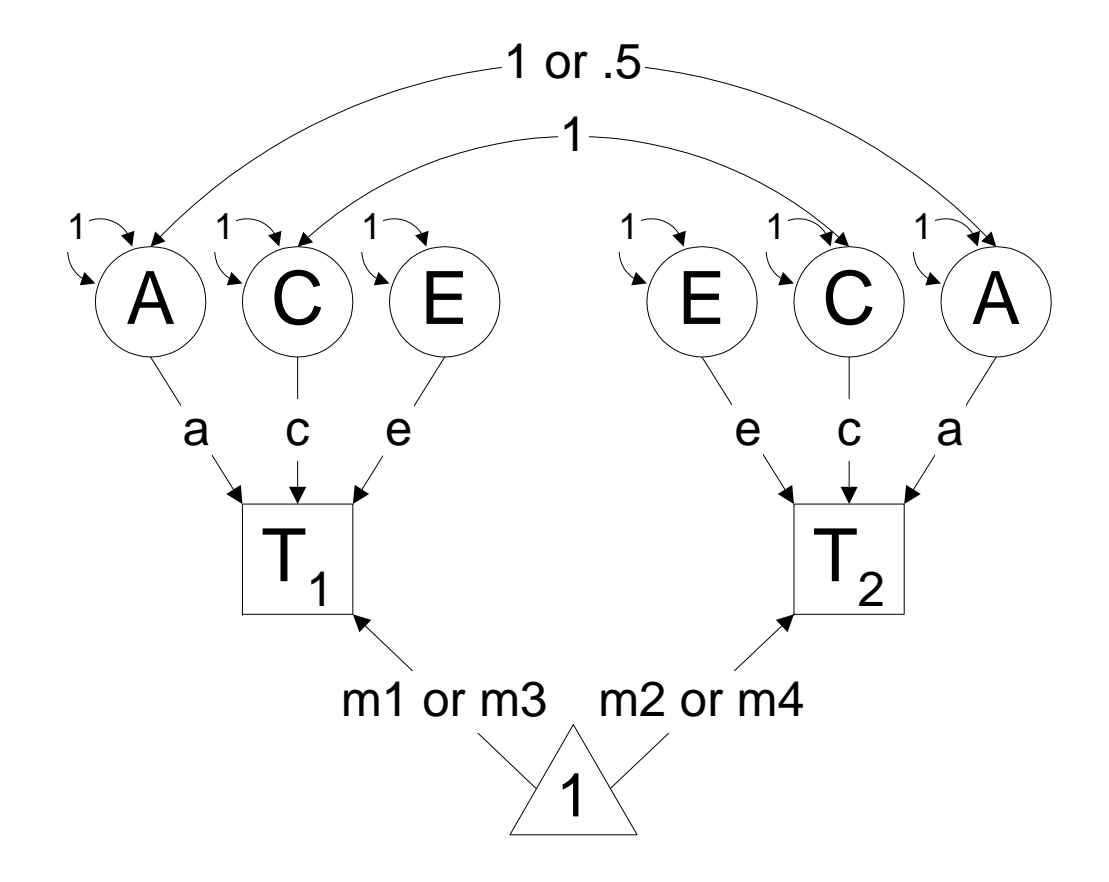

### ACE Model

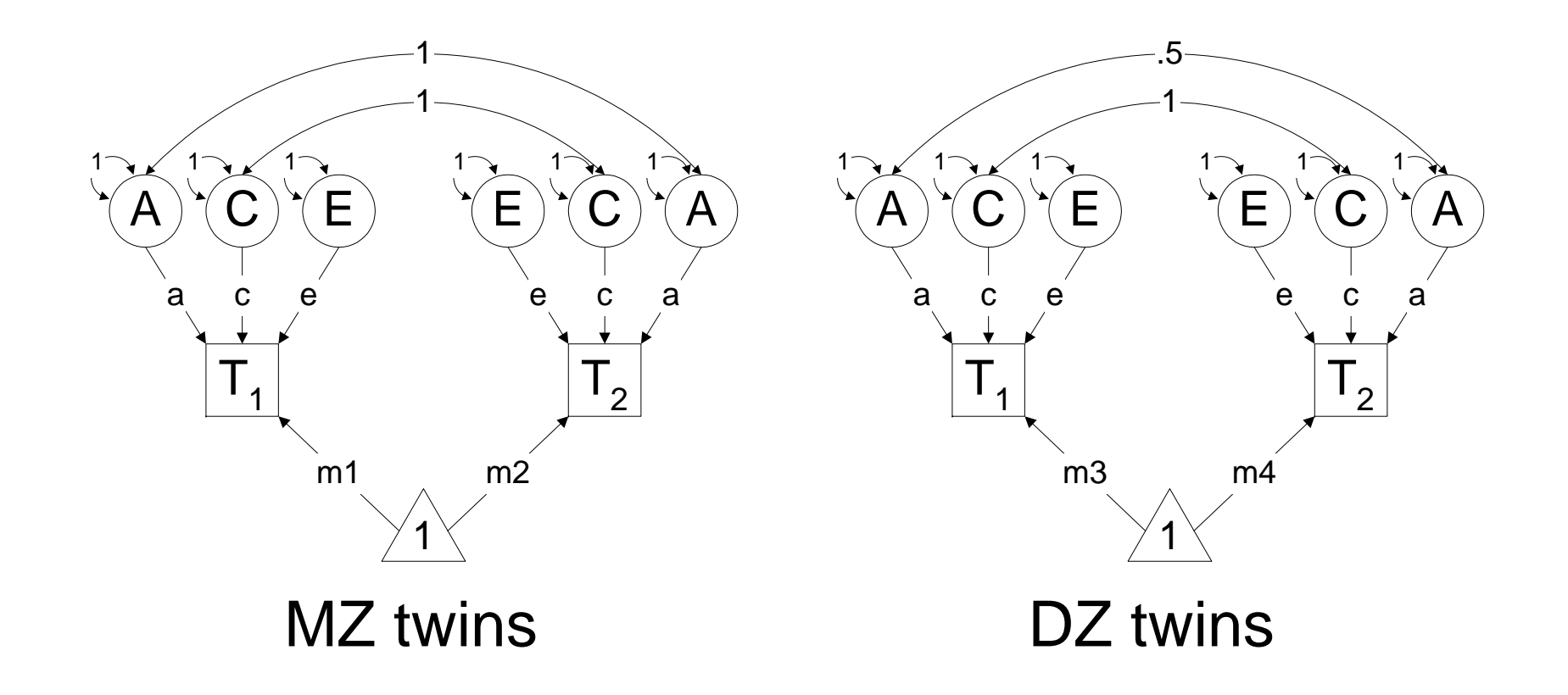

7 parameters: 4 means, 3 path coefficients: a, c, e

### ADE Model

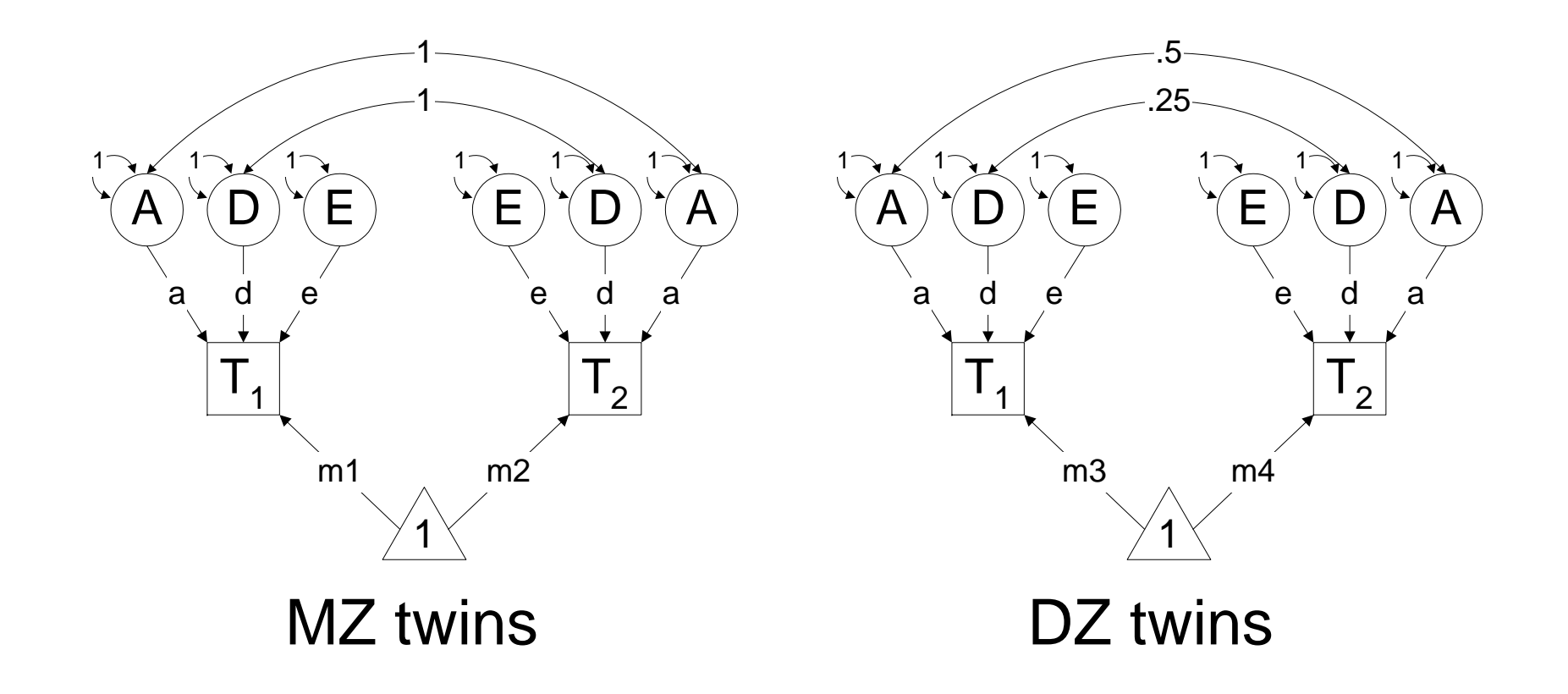

7 parameters: 4 means, 3 path coefficients: a, d, e

### Tests

#### ■ ACE model

- Is a significant ? -> CE model
- Is c significant ? -> AE model
- Is there significant family resemblance? -> E model
- ADE model
- Is d significant ? -> AE model

#### ! Estimate variance components - ACED model ! OZ BMI data - younger females

- r. #NGroups 4
- L #define nvar 1
- $\mathcal{L}_{\mathcal{A}}$ #define nvar2 2
- × Title 1: Model Parameters
- $\mathcal{L}_{\mathcal{A}}$ Calculation
- $\mathcal{L}^{\mathcal{A}}$ Begin Matrices;
- L X Lower nvar nvar Free ! a
- $\mathcal{L}_{\mathcal{A}}$ Y Lower nvar nvar ! c
- r. Z Lower nvar nvar Free ! e
- × W Lower nvar nvar Free ! d
- $\mathbf{r}$ H Full 1 1 ! 0.5
- $\mathcal{L}^{\mathcal{A}}$ 0 Full 1 1 1 1 1 0.25
- **CONTRACTOR** End Matrices;
- r. Matrix H .5
- r. Matrix Q .25
- $\mathcal{L}_{\mathcal{A}}$  Label Row X add\_gen L Label Row Y com\_env  $\mathcal{L}_{\mathcal{A}}$  Label Row Z spec\_env  $\mathcal{L}^{\mathcal{A}}$ Label Row W dom gen  $\mathcal{L}_{\mathcal{A}}$  Begin Algebra;  $\mathcal{L}_{\mathcal{A}}$  $A = X^*X'$ ;  $A^2$  $C= Y^*Y'$ ;  $C^2$  $\blacksquare$  E= Z\*Z';  $\blacksquare$  e^2  $\blacksquare$  D= W\*W';  $\blacksquare$  i d^2  $\mathcal{L}_{\mathcal{A}}$ End Algebra;
- $\mathcal{L}_{\rm{eff}}$ End

ozbmiyface.mx

#### ! Estimate variance components - ACED model ! OZ BMI data - younger females

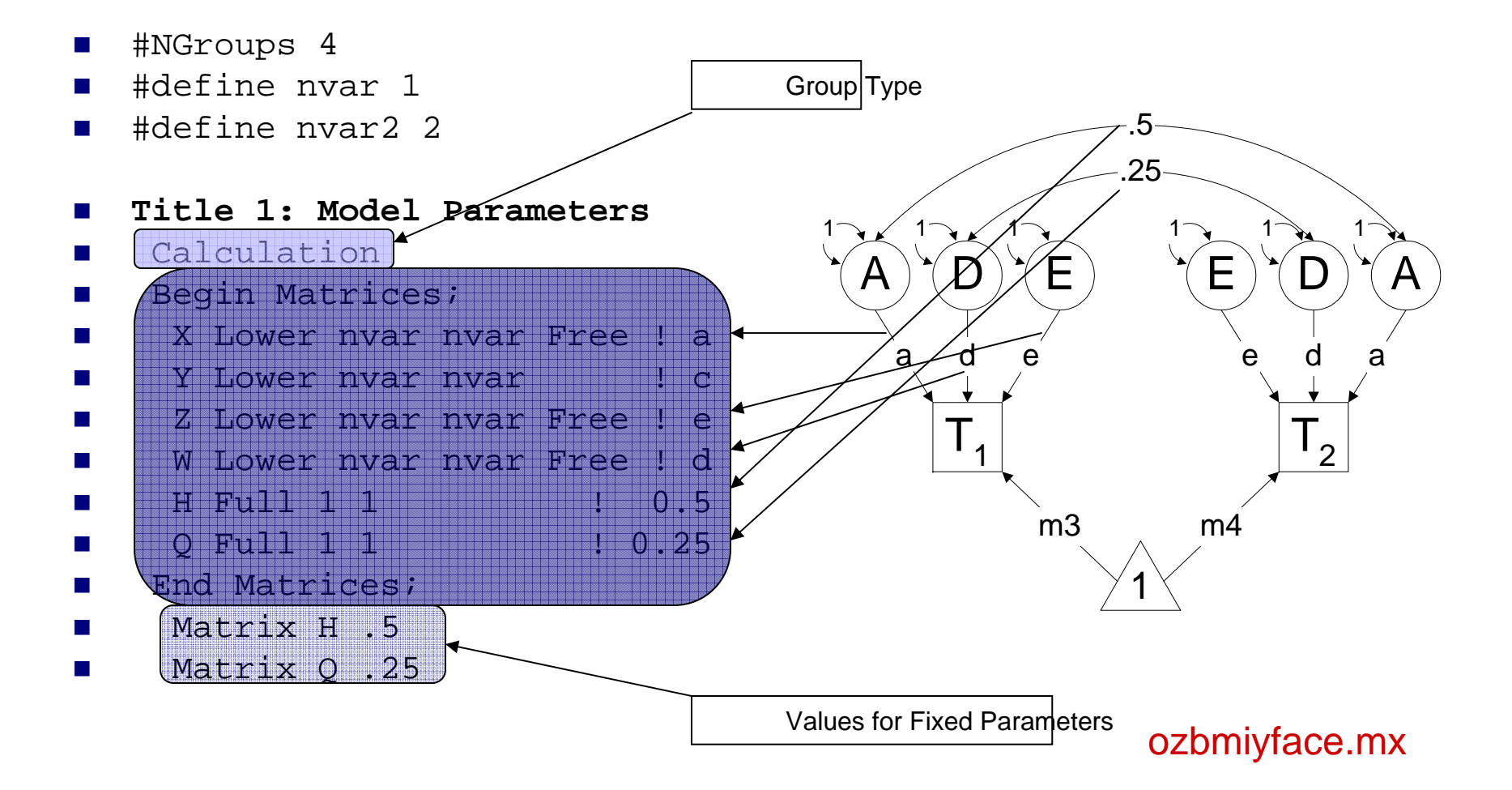

#### ! Estimate variance components - ACED model ! OZ BMI data - younger females

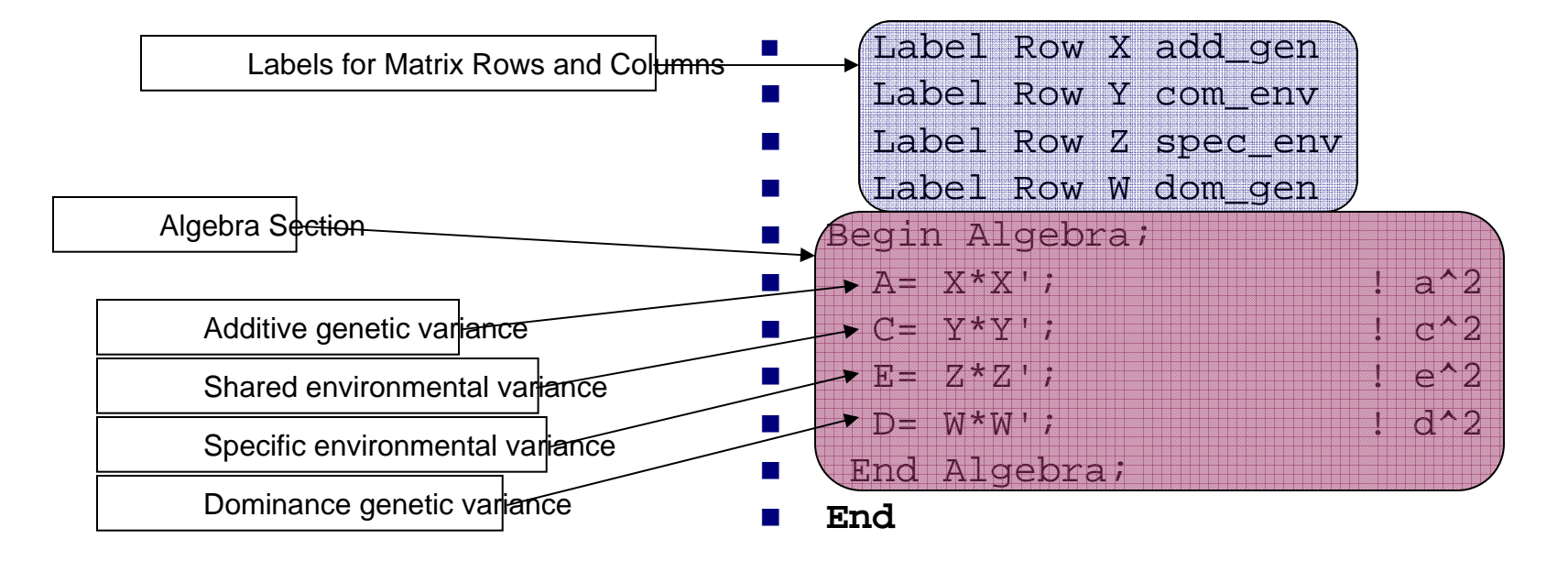

ozbmiyface.mx

#### ! Estimate variance components - ACED model ! OZ BMI data - younger females II

- $\mathcal{L}^{\mathcal{A}}$ Title 2: MZ data
- L #include ozbmi2.dat
- $\mathcal{L}_{\rm{max}}$ Select if zyg =1
- $\mathcal{L}_{\mathcal{A}}$ Select if agecat =1
- × Select bmi1 bmi2 ;
- $\mathcal{L}_{\mathcal{A}}$ Begin Matrices = Group 1;
- $\mathcal{L}_{\mathcal{A}}$ M Full 1 nvar2 Free
- L End Matrices;
- $\mathcal{L}_{\mathcal{A}}$ Means M;
- $\mathcal{L}_{\mathcal{A}}$ Covariance
- ×  $A+C+E+D$   $A+C+D$
- r.  $A+C+D$  |  $A+C+E+D$  ;
- r. Option RSiduals;
- L End
- r. Title 3: DZ data
- L #include ozbmi2.dat
- **The Company** Select if zyg =3
- **Contract** Select if agecat =1
- **Contract** Select bmi1 bmi2 ;
- **The Contract of State** Begin Matrices = Group 1;
- M Full 1 nvar2 Free
- **The Common** End Matrices;
- $\mathcal{L}_{\mathcal{A}}$ Means M;
- $\mathcal{L}_{\mathcal{A}}$ Covariance
- **College**  $A+C+E+D$   $H@A+C+Q@D$
- r.  $H@A+C+O@D$   $A+C+E+D$  ;
- r. Option RSiduals
- L End

ozbmiyface.mx

#### ! Estimate variance components - ACED model ! OZ BMI data - younger females II

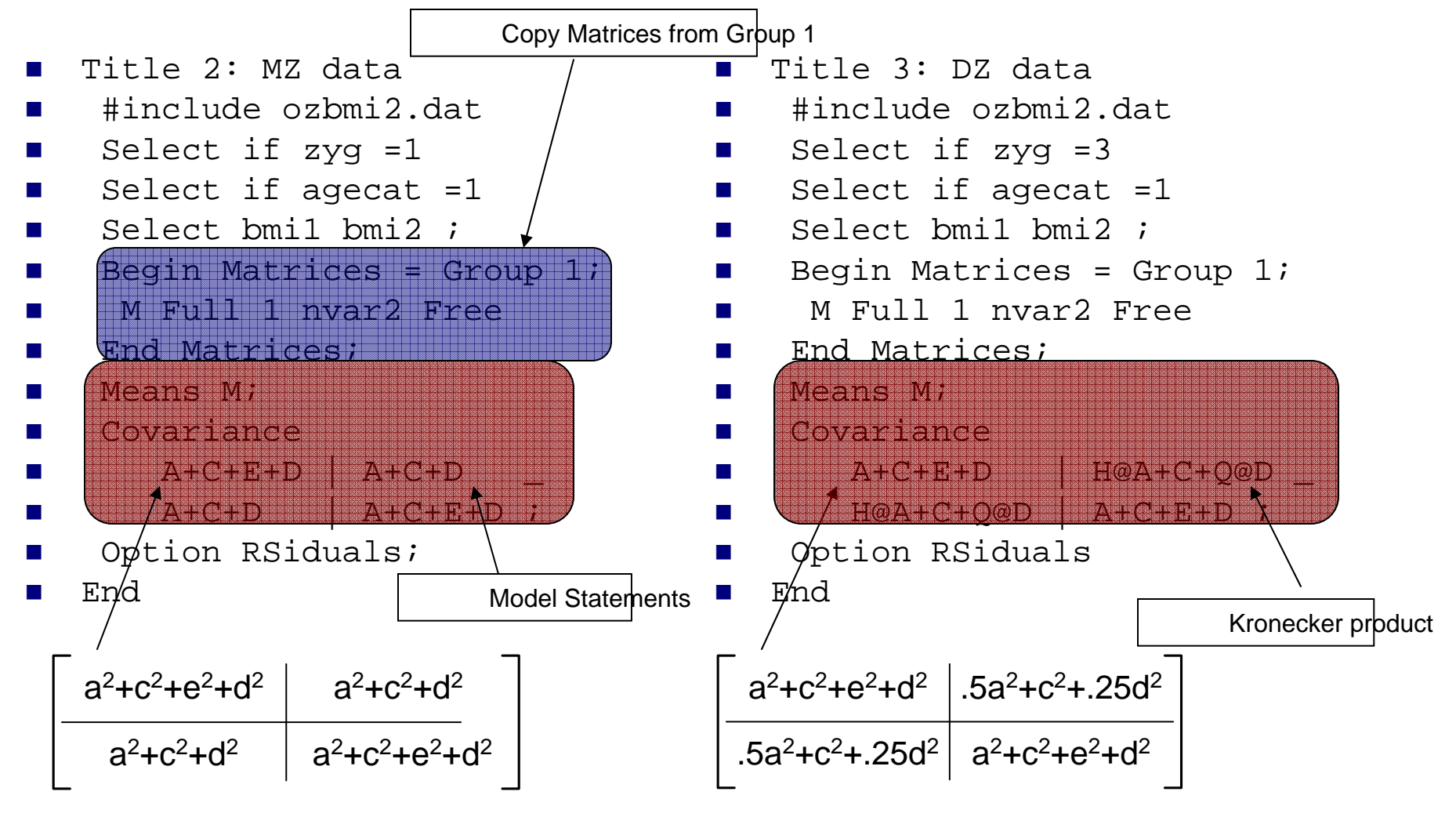

#### ! Estimate variance components - ACED model ! OZ BMI data - younger females III

- $\mathcal{L}^{\mathcal{A}}$ Title 4: Standardization
- L Calculation
- $\mathcal{L}_{\mathcal{A}}$ Begin Matrices = Group 1;
- $\mathcal{L}^{\mathcal{A}}$ End Matrices;
- × Start .6 all
- $\mathcal{L}_{\mathcal{A}}$ Start 20 M 2 1 1 - M 2 1 nvar2
- r. Start 20 M 3 1 1 - M 3 1 nvar2
- L Begin Algebra;
- $\mathcal{L}_{\mathcal{A}}$ V=A+C+E+D; ! total variance
- r.
- ×
- P=A|C|E|D;  $\qquad \qquad$  ! concatenate parameter estimates S=P@V~; ! standardized parameter estimates
- $\mathcal{L}_{\mathcal{A}}$ End Algebra;
- !ADE model
- L Interval S 1 1 - S 1 4
- $\mathcal{L}_{\mathcal{A}}$ Option NDecimals=4
- r. Option Sat=4055.935,1767
- r. End

ozbmiyface.mx

#### ! Estimate variance components - ACED model ! OZ BMI data - younger females III

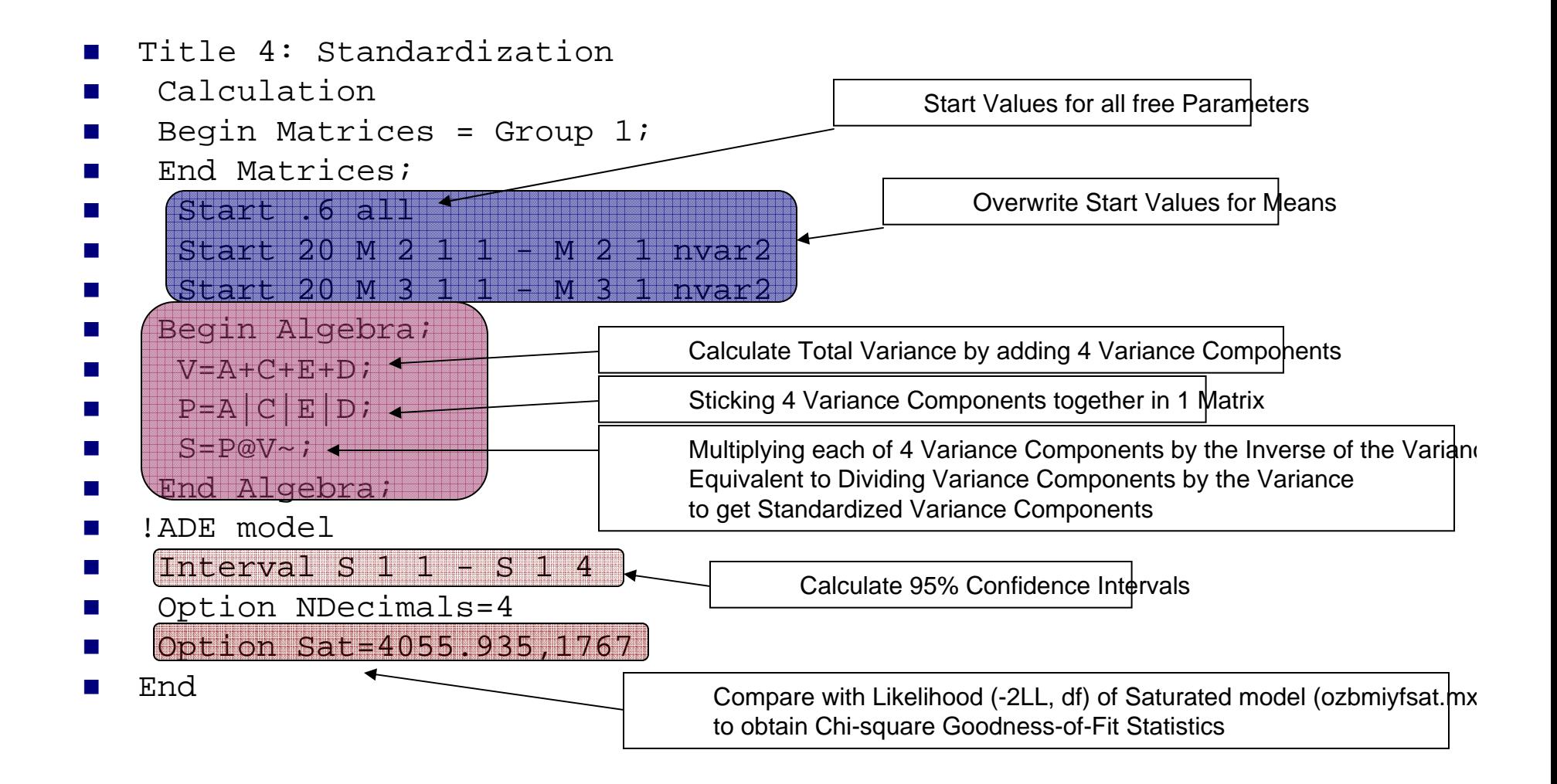

#### ! Estimate variance components - ACED model ! OZ BMI data - younger females IV

- $\mathcal{L}_{\text{max}}$ Title 4: Standardization
- **Contract** Calculation
- $\mathcal{L}_{\mathcal{A}}$ Begin Matrices = Group 1;
- $\mathcal{L}^{\mathcal{A}}$ End Matrices;
- × Start .6 all
- $\mathcal{L}_{\mathcal{A}}$ Start 20 M 2 1 1 - M 2 1 2
- $\mathcal{L}_{\mathcal{A}}$ Start 20 M 3 1 1 - M 3 1 2
- L Begin Algebra;
- $\mathcal{L}_{\mathcal{A}}$  $V = A + C + F + D$ ;
- r.  $P=A|C|E|D;$
- ×  $S = P@V \sim i$
- $\mathcal{L}_{\mathcal{A}}$ End Algebra;
- !ADE model
- **Contract** Interval S 1 1 - S 1 4
- $\mathcal{L}_{\mathcal{A}}$ Option NDecimals=4
- $\mathcal{L}^{\mathcal{A}}$ Option Sat=4055.935,1767
- **The State** Option Multiple
- r. End
- $\blacksquare$  !AE model
- L Drop W 1 1 1
- **Contract** End
- × !ACE model
- **Contract Contract** Free Y 1 1 1
- End
- $\mathcal{L}_{\mathcal{A}}$ !CE model
- r. Drop X 1 1 1
- × End
- r. !E model
- L Drop Y 1 1 1
- $\mathcal{L}_{\mathcal{A}}$ End

ozbmifyaces.mx

#### ! Estimate variance components - ACED model ! OZ BMI data - younger females IV

Drop fixes Parameter t

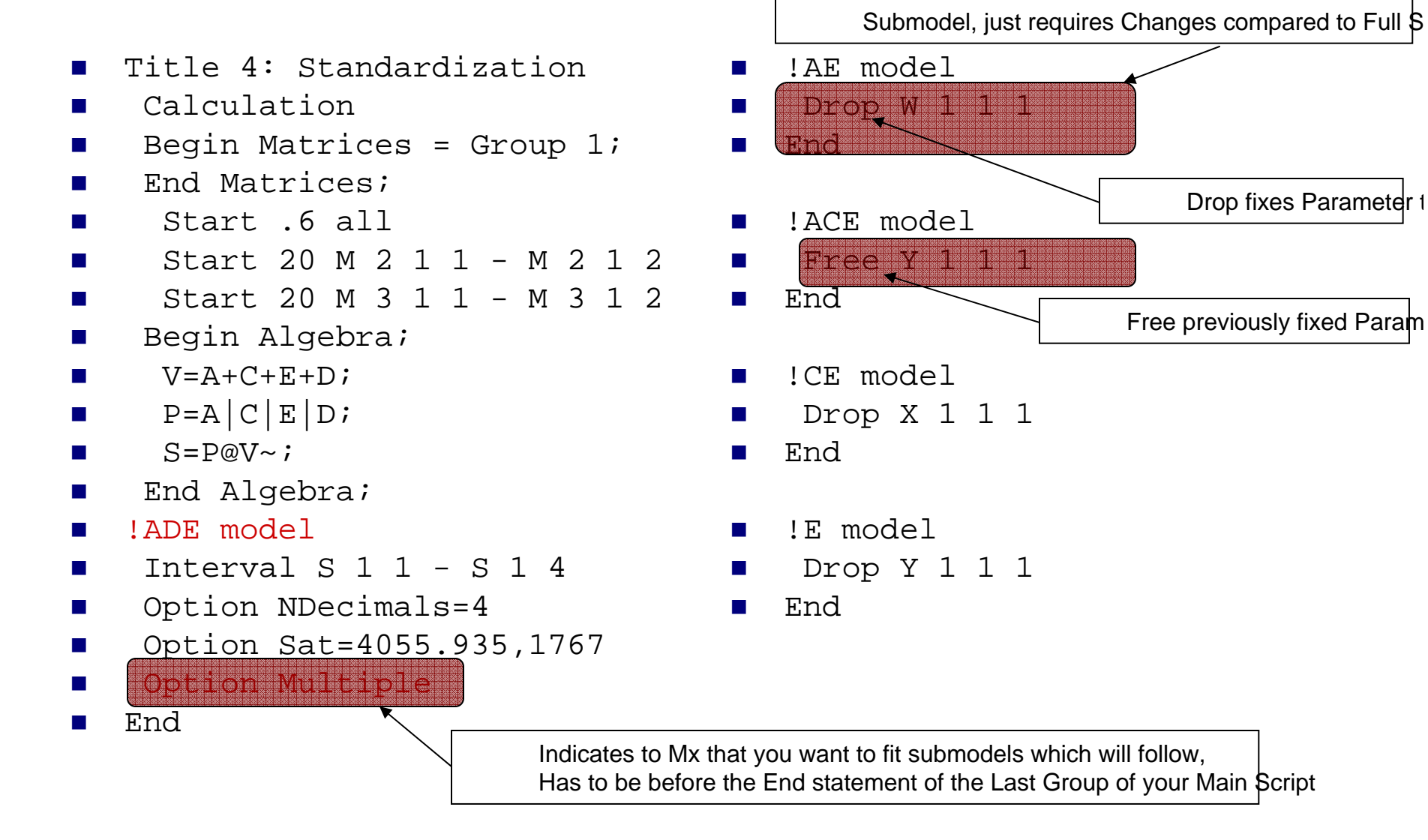

### Submodels: ozbmifyaces.mx

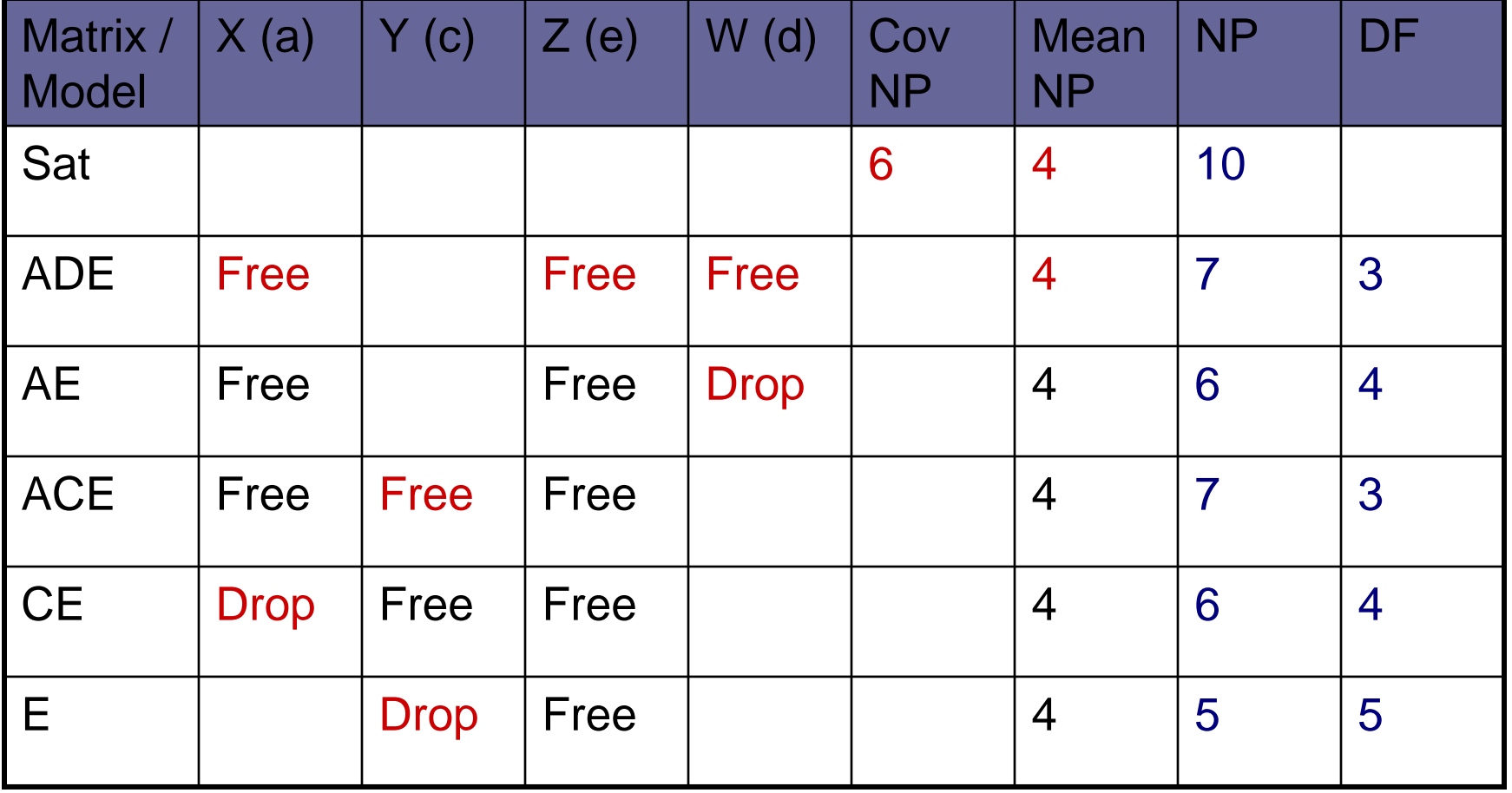

#### ! Estimate variance components - ACED model ! OZ BMI data - younger females IV

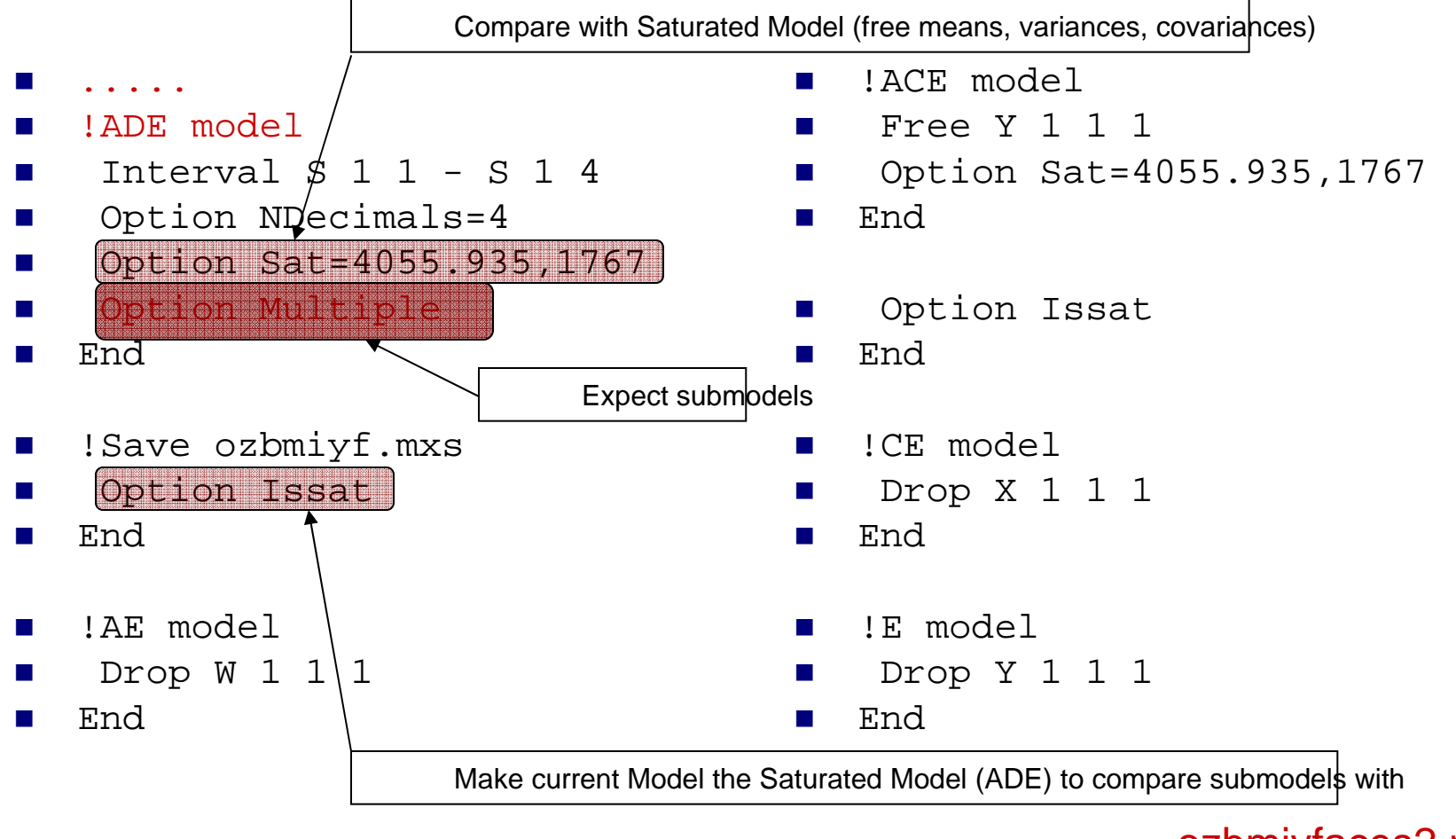

ozbmiyfaces2.mx

## Submodels: ozbmifyaces2.mx

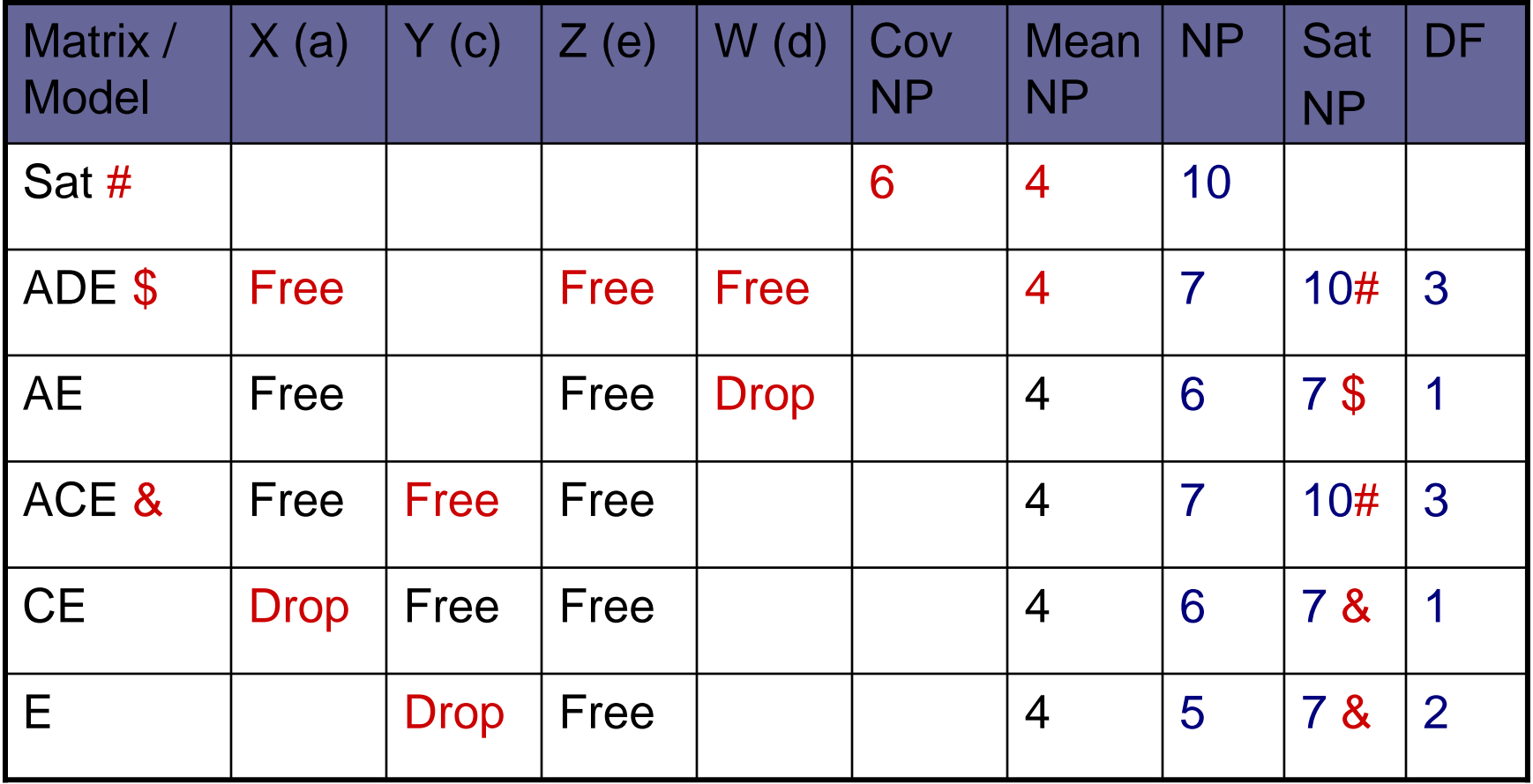

NP: number of parameters, Sat: saturated, DF: degrees of freedom

### Goodness-of-Fit for BMI yf

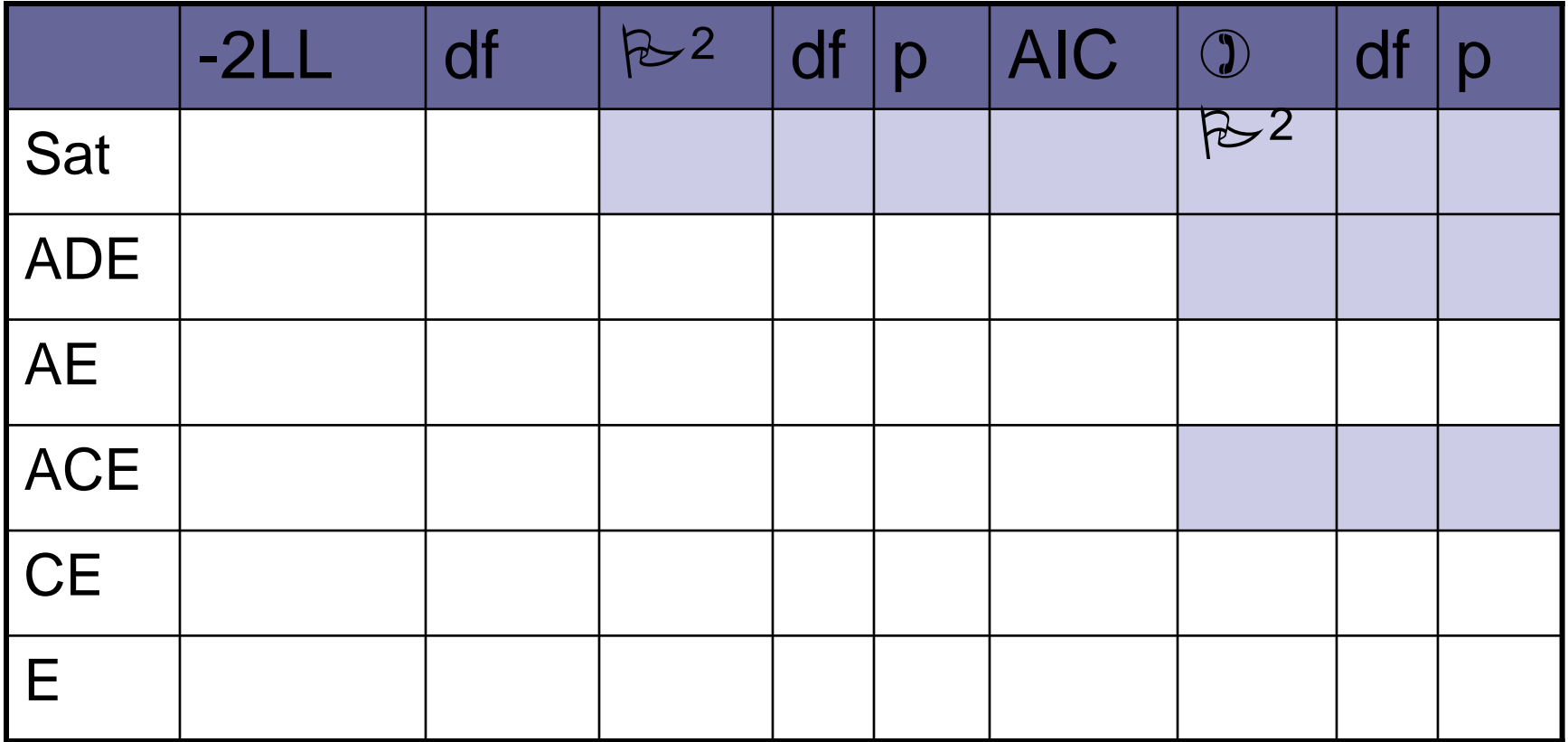

### **Parameter Estimates for BMI yf**

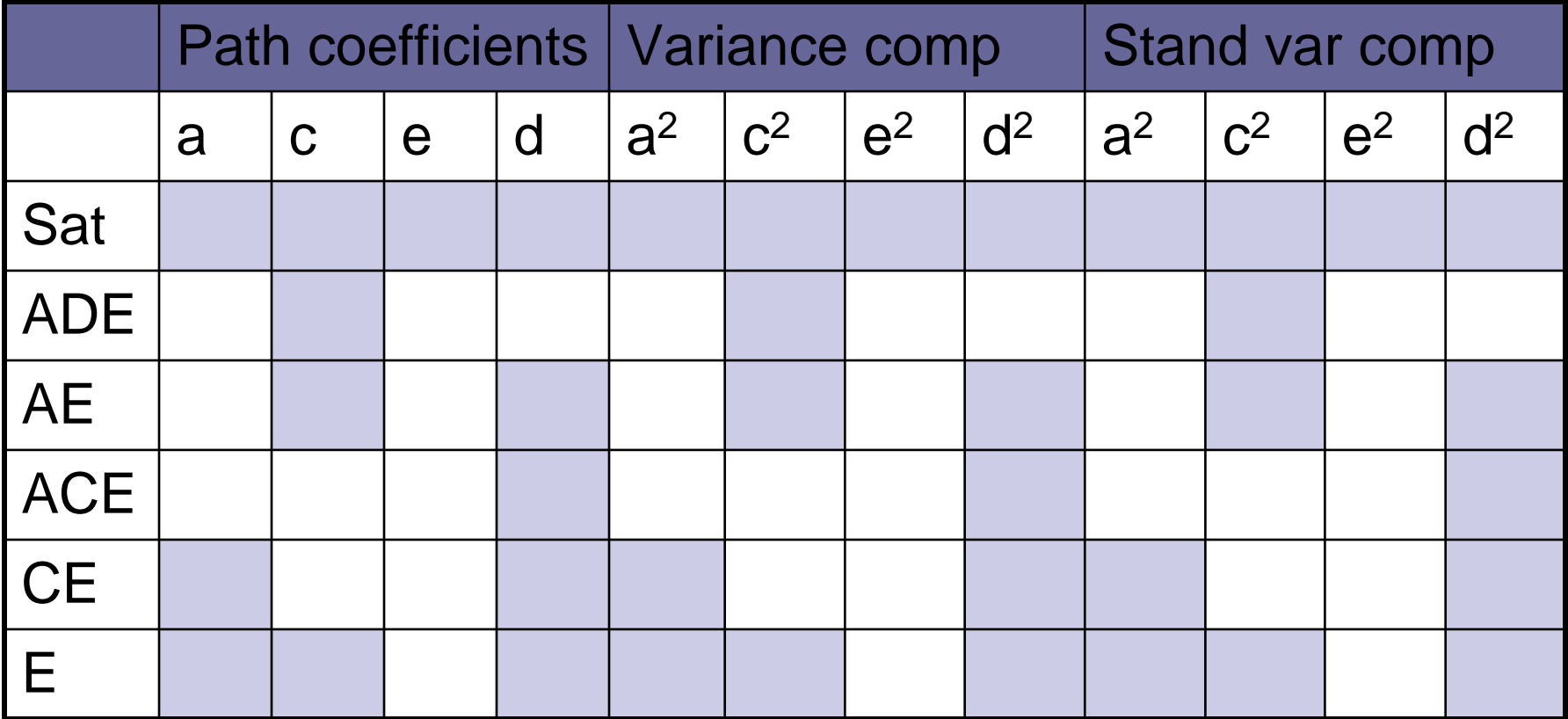

### Goodness-of-Fit for BMI yf

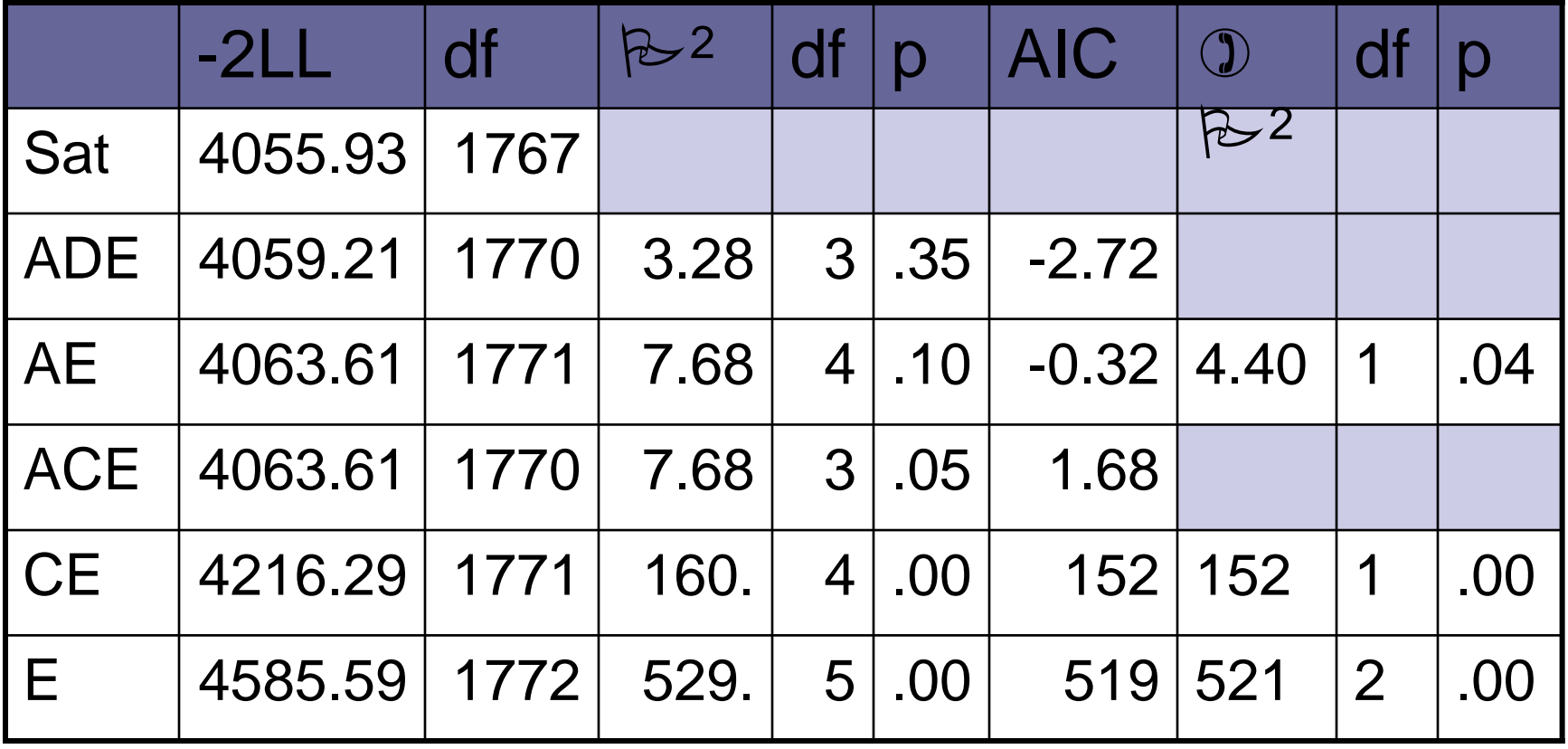

### **Parameter Estimates for BMI yf**

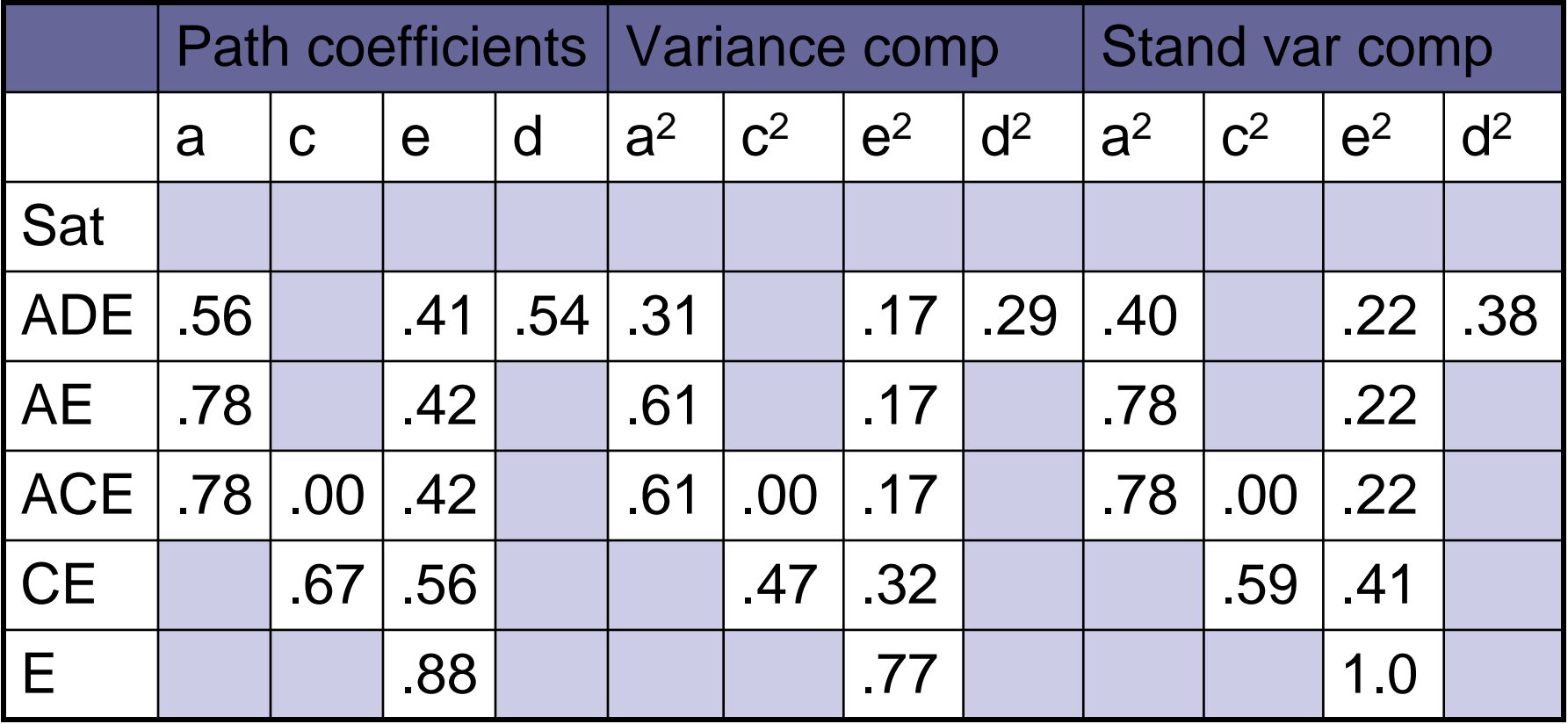